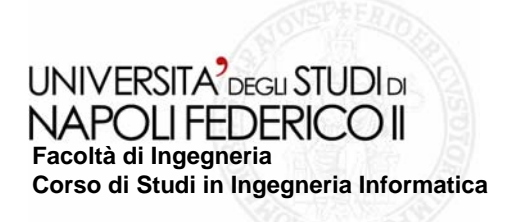

tesi di laurea

### **Sviluppo di un tool a supporto del recupero del modello dei contenuti**  di pagine Web

**relatore**Ch.mo prof. Porfirio Tramontana

**candidato**Claudio Quaranta Matr. 534/1468

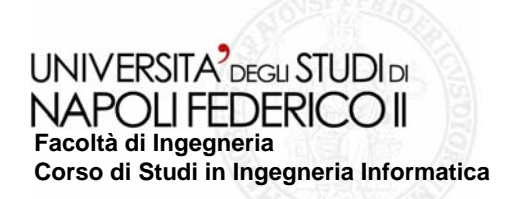

## **Ubiquitous Web Applications**

- **Grazie all'enorme sviluppo di internet sempre un maggior numero di applicazioni vengono sviluppate per offrire servizi via Web**
- **Il progetto UWA ( Ubiquitous Web Applications ) ha come obiettivo quello di definire un'insieme di metodologie, notazioni, e strumenti per assistere la progettazione veloce delle future applicazioni Web**
- **Si desidera analizzare applicazioni già esistenti per ricavare con quali oggetti relativi alla metodologia UWA esse sono state realizzate**

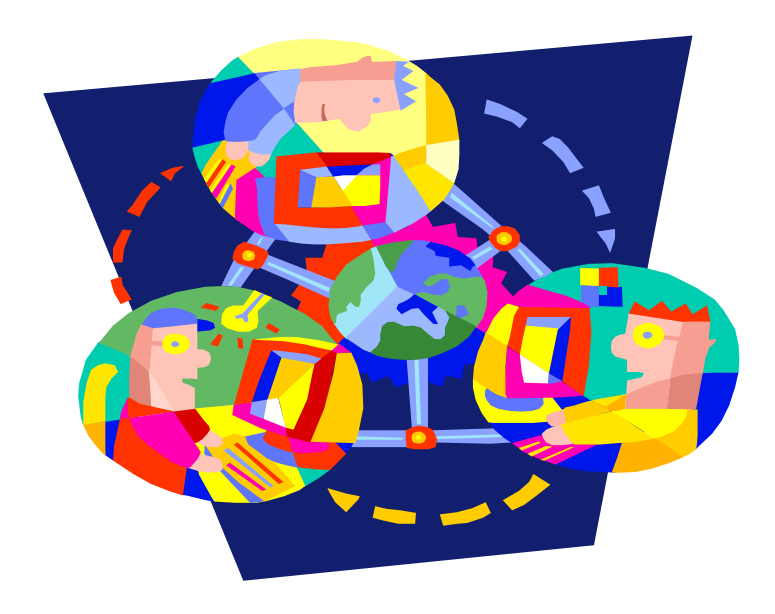

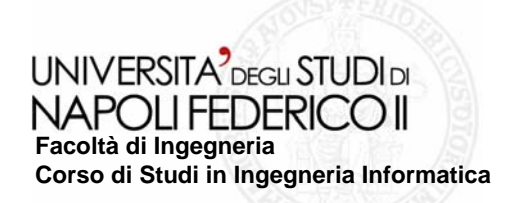

## Candidati Label e Output

- **L'obiettivo è ricavare i candidati Label e Output ( gergo UWA ) di progettazione da applicazioni già esistenti**
- Una delle strade possibili è quella di **ricavare i pattern da applicazioni già esistenti, confrontando tra di loro pagine HTML che svolgono funzioni simili.**
- **Problemi :**
	- Quando due pagine HTML si dicono "simili"?
	- $\blacksquare$  In che modo raggruppare le pagine "simili" tra di loro?

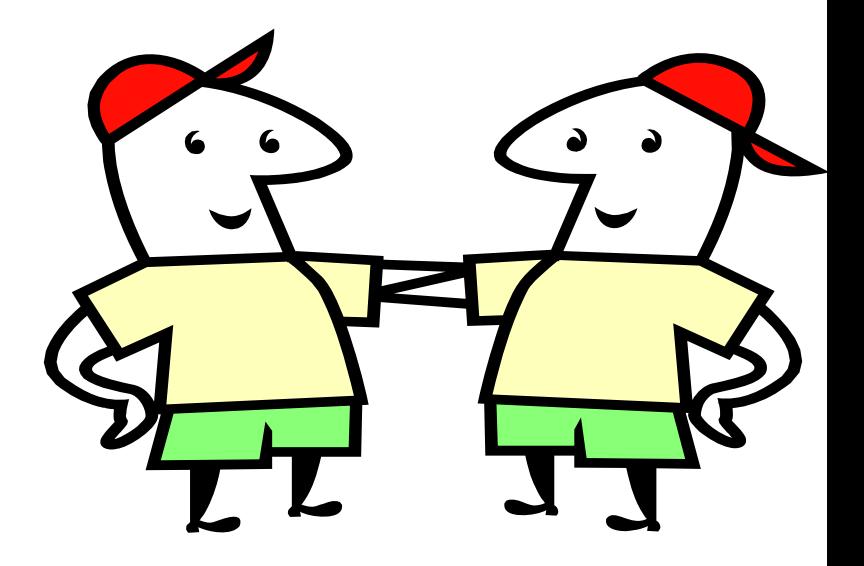

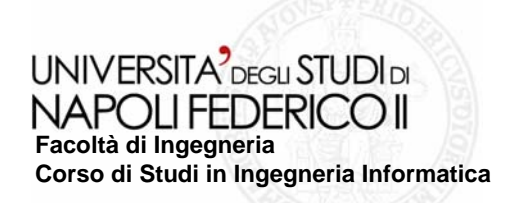

### Distanza di Levenshtein

- **La distanza di Levenshtein tra due stringhe A e B è il numero minimo di modifiche elementari che consentono di trasformare A in B.**
- **Per modifica elementare si intende :**
	- inserimento di un carattere
	- eliminazione un carattere
	- sostituzione di un carattere con un altro

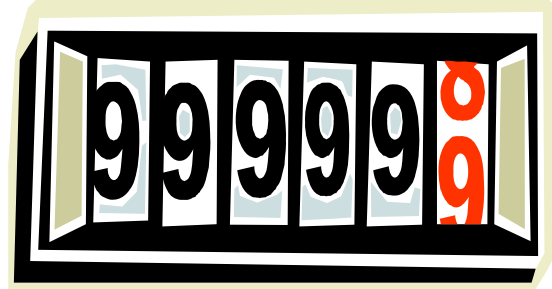

**Sostituendo ad ogni Tag di una pagina html un carattere è possibile ricavare la distanza di Levenshtein tra pagine HTML**

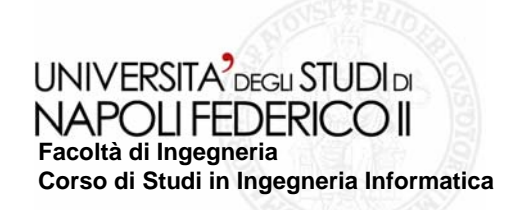

### Classificazione pagine HTML Classificazione pagine HTML

- **In che modo suddividere le pagine Html di un'applicazione?**
- **Tre i criteri proposti :**

(

)

 $x_i \in G \Longleftrightarrow \exists x_j \in G : d(x_i, x_j) < d_{\min} \land \forall x_j \in G : d(x_i, x_j) < d_{\max}$ 

$$
x_i \in G \Leftrightarrow \exists x_j \in G : d(x_i, x_j) < d_{\text{max}}
$$

(

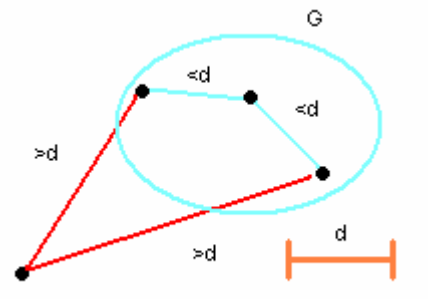

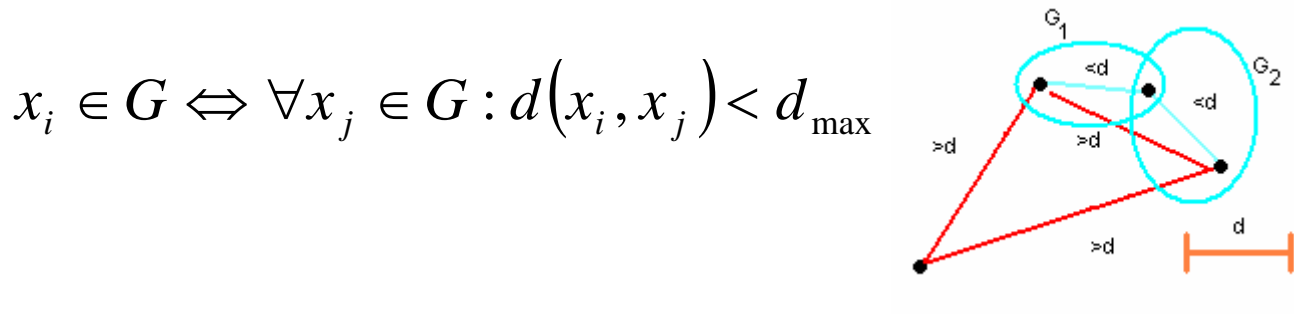

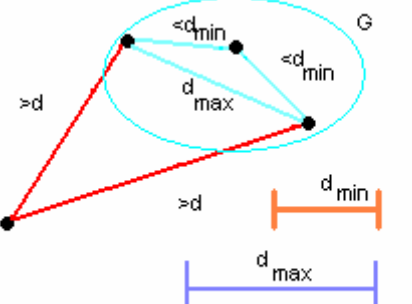

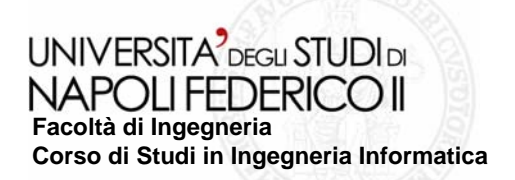

# Use Case Diagram

**Si è creato un tool scritto in Java in grado di supportare l'identificazione di tali oggetti.**

**In particolare il software implementa i tre tipi di raggruppamenti esposti e provvede all'estrazione automatica delle stringhe di testo dalle pagine html**

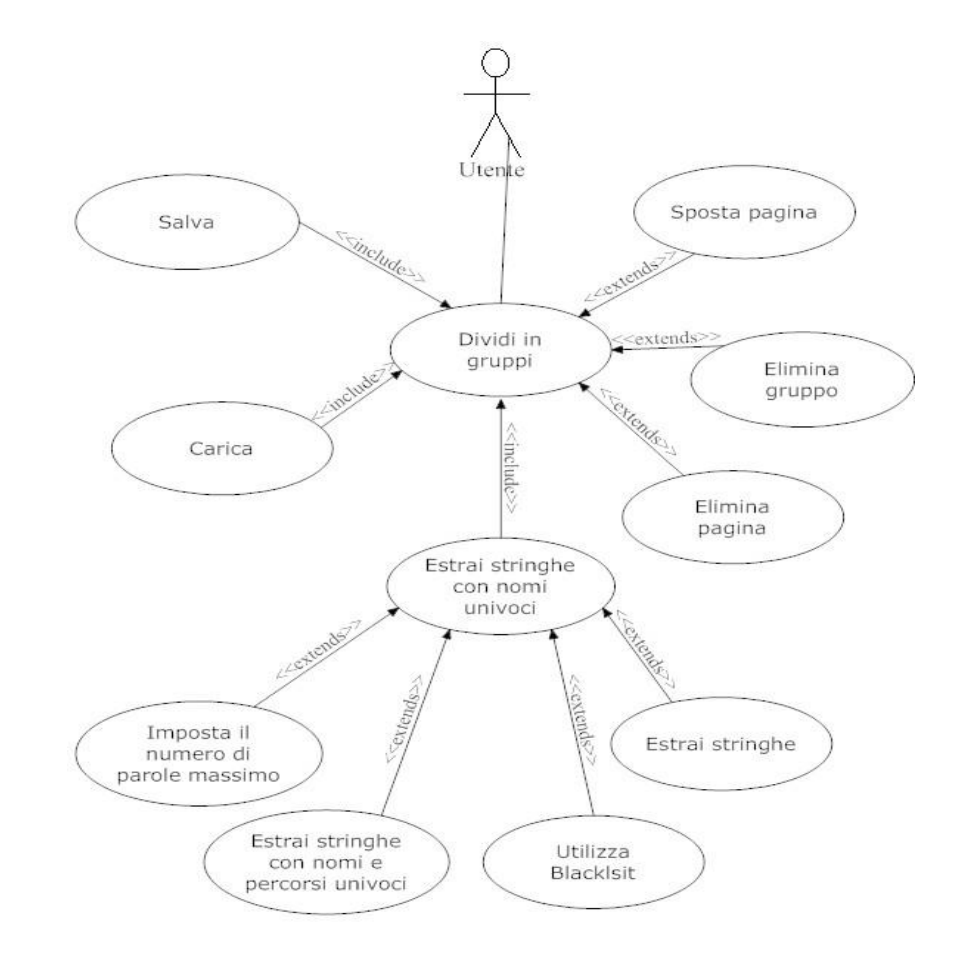

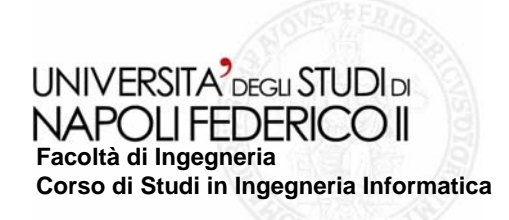

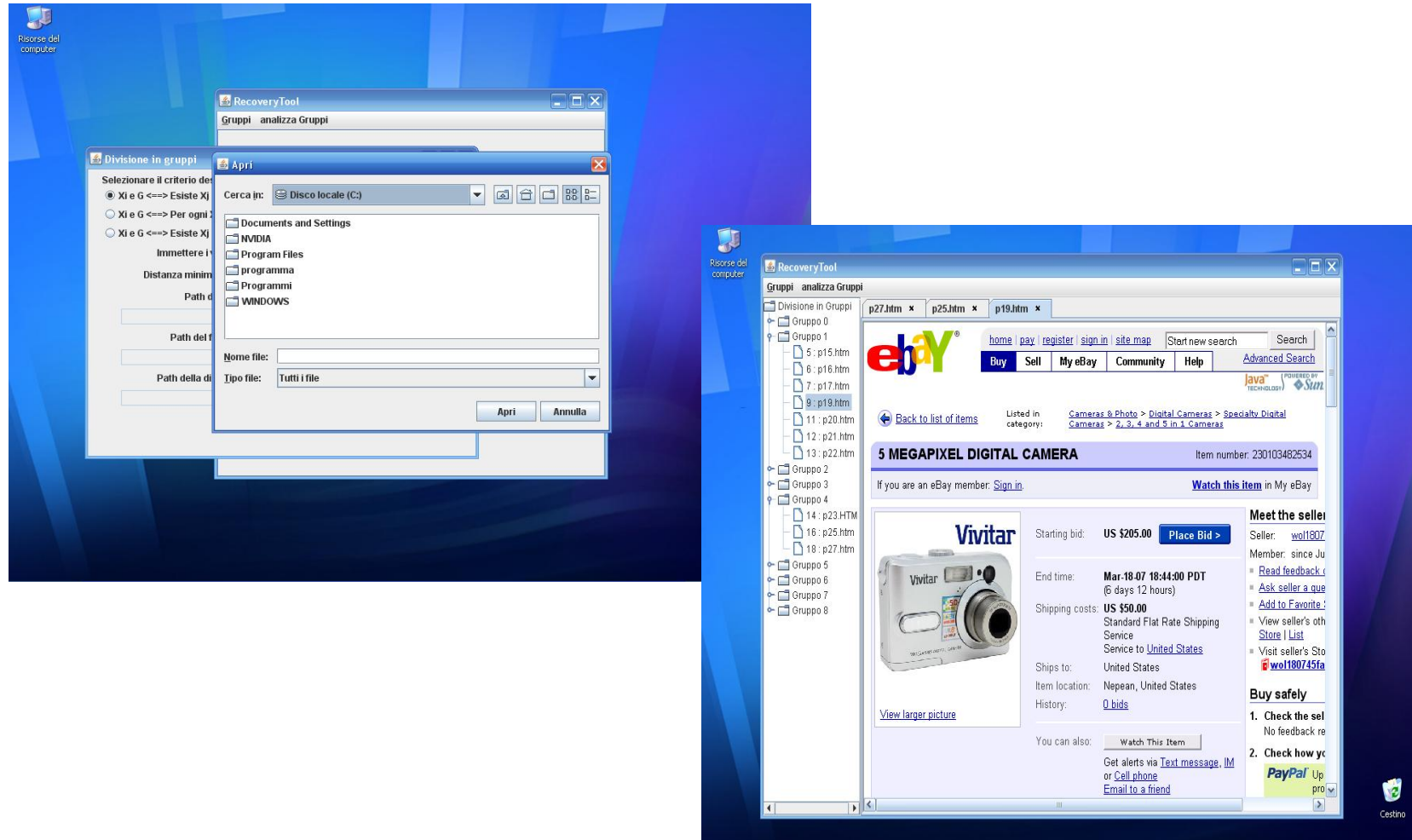

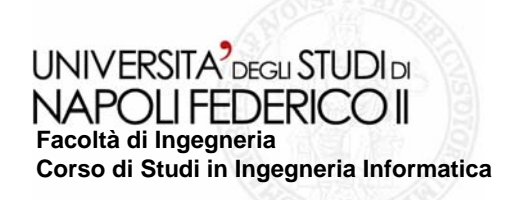

## Casi di studio

- **Sono stati effettuati 3 casi di studio**
- Si sono analizzati alcuni set di pagine provenienti da queste tre **applicazioni Web, estraendone le stringhe e verificando la loro correttezza confrontando i risultati con un'insieme di dati corretti**

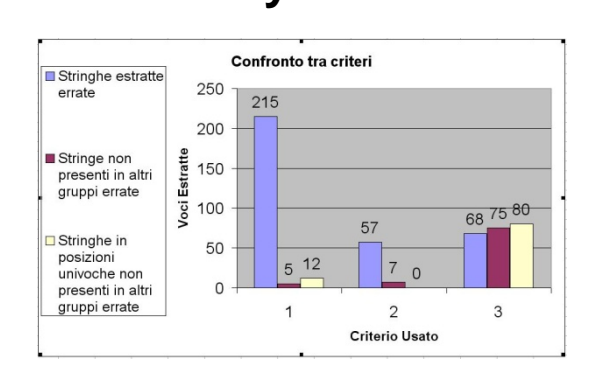

### **Ebay.it Nga.gov Chl.it**

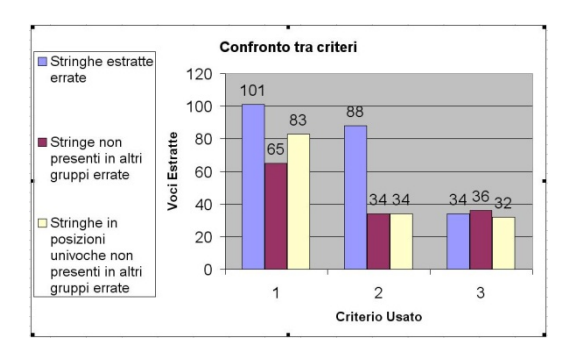

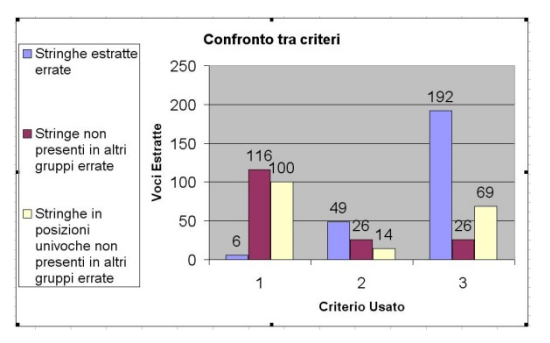

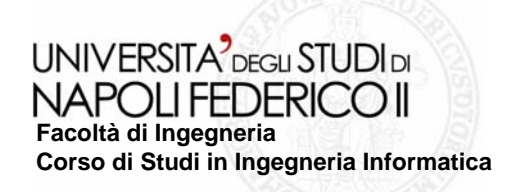

# **Conclusioni**

### **Verificando i risultati ottenuti dai tre criteri di confronto si evince che:**

- Il primo criterio è il meno adatto all'identificazione delle label e output in quanto molti candidati risultano essere errati
- I restanti due criteri risultano equivalenti per quanto riguarda la correttezza dei candidati proposti, ma il secondo criterio permette di suggerire un valore di soglia "di default".
- Per futuri esperimenti quindi si consiglia di utilizzare il secondo criterio proposto, impostando come soglia un valore compreso tra 30 e 50. Tale scelta deve essere fatta in base al set di pagine che si desidera analizzare e da quanto sono diverse tra di loro le pagine.